# Guideline Using Grad – Student Information System

Step 1 : Login into Grad-student account

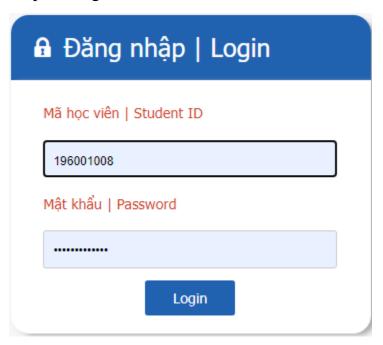

### This is main interface of the Grad – Student Information System

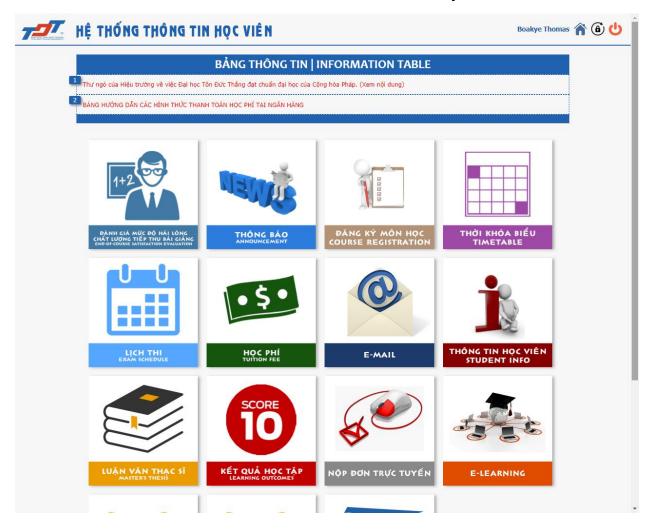

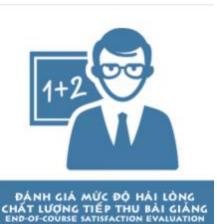

#### End-of-course satisfaction Evaluation:

- This section will be used by students to give evaluate about quality of the subject, lecturer of the subject.
- Student will have to fill in the survey after the end of a subject and before recent semester ends.

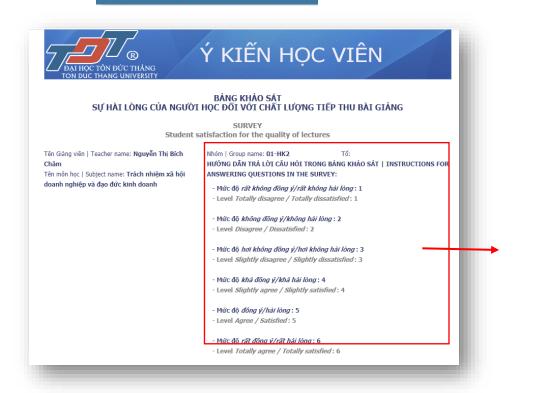

instructions for answering questions in the survey

# **Choosing 1 dot** in each lines

| Anh-chi                                                                                                | i cần lưu ý hướng dẫn trên khi trả lời vào từng câu của Bảng khảo sát dưới đây. Vui lờ                                                                                                    | na đán | h giá h | iệt tất d | rá các | câu hỏi |    |  |
|----------------------------------------------------------------------------------------------------|----------------------------------------------------------------------------------------------------|--------|---------|-----------|--------|---------|----|--|
| Nội dung                                                                                               |                                                                                                    |        |         | 3         | 4      | 5       | 6  |  |
|                                                                                                    | NG LỰC GV, HIỆU QUẢ CHUYÊN MÔN VÀ ĐỘNG LỰC HỌC TẬP CỦA F<br>VCH<br>ESSIONAL EFFICIENCY AND LEARNING MOTIVATION OF STUDENT S                                                                                                    | TEAC   | CHER    | CAPAE     | BILITY | ۲,      |    |  |
| 1                                                                                                    | Anh/chị hài lòng với kiến thức chuyên môn (hoặc kỹ năng chuyên môn đối w i môn<br>thực hành) do GV truyền đạt<br>  You are satisfied with the professional knowledge (or professional sk lls for<br>practice courses) delivered by the teacher.                                                  | 0      | 0       | 0         | 0      | 0       | 0  |  |
| 2                                                                                                    | Anh/chi hài lòng với kỹ năng giáng dạy và sự tự tin của GV được thể hiện trong quá trình giáng dạy   You are satisfied with the teaching skills and confidence of teachers shown in the teaching process.                                                                                        | 0      | 0       | 0         | 0      | 0       | •  |  |
| 3                                                                                                    | GV truyền được cảm hứng/đam mê trong việc học cho HV<br>  Teachers inspire students in learning.                                                                                                    | 0      | 0       | 0         | 0      | 0       | 0  |  |
| II. THÁI ĐỘ VÀ SỰ NHIỆT TÌNH TRONG GIẢNG DẠY CỦA GV  TEACHER'S ATTITUDES AND ENTHUSIASM IN<br>TEACHING |                                                                                                    |        |         |           |        |         |    |  |
| 1                                                                                                    | Anh/chi hài lòng với sự nhiệt tình giáng dạy của GV<br>  You are satisfied with the teacher's enthusiasm in teaching.                                                                                                    | 0      | 0       | 0         | 0      | 0       | 0  |  |
| 2                                                                                                    | GV sẵn sàng trao đối và trá lời các câu hỏi của HV<br>  Teachers are always willing to answer students' questions.                                                                                                    | 0      | 0       | 0         | 0      | 0       | 0  |  |
| 3                                                                                                    | GV có thái độ giảng dạy nghiêm túc, ứng xứ đúng mực đối với HV<br>  Teachers have an earnest teaching attitude and proper conduct towards<br>students.                                                                                                    | 0      | 0       | 0         | 0      | 0       | 0  |  |
|                                                                                                    | ÁCH TỔ CHỨC VÀ HIỆU QUẢ GIẢNG DẠY CỦA GV   TEACHERS' LESSON O<br>HING EFFICIENCY                                                                                                    | RGAN   | IZATI   | ON AP     | PPROA  | CH AI   | ND |  |
| 1                                                                                                    | GV sử dụng hiệu quả và làm chú công nghệ hỗ trợ giáng dạy online (có slide bài giáng, tài liệu môn học, bài tập, tương tác,)    Teachers effectively use and master the technology that supports online teaching (online lessons have lecture slides, course materials, exercises, interaction,) | 0      | 0       | 0         | 0      | 0       | 0  |  |
| 2                                                                                                    | GV sử dụng các công cụ hỗ trợ giảng dạy online hiệu quả giúp SV dễ dàng tiếp cận<br>và tương tác trong quá trình học<br>  Students easily access and interact effectively with the online teaching tools<br>used by teachers                                                                     | 0      | 0       | 0         | 0      | 0       | 0  |  |
| 3                                                                                                    | GV chuấn bị tài liệu giáng dạy tốt, đây đủ, cập nhật<br>  Teachers prepare good, complete and updated teaching materials.                                                                                                    | 0      | 0       | 0         | 0      | 0       | 0  |  |
| 4                                                                                                    | GV giáng day lỗi cuốn, rồ ràng, để hiểu, để ghi chú<br>  Teachers apply clear and easy-to-understand methodology which can make it<br>easier to take notes.                                                                                                    | 0      | 0       | 0         | 0      | 0       | 0  |  |
|                                                                                                    | GV sử dụng hiệu quá thời gian giáng dạy trên lớp, không để thời gian trống                                                                                                    |        |         |           |        |         |    |  |

| VII. CÂU HỎI MỞ   OPEN-ENDED QUESTIONS                                                                                                    |
|----------------------------------------------------------------------------------------------------|
| Anh-chị hài lòng điều gì nhất đối với GV của môn học này? (ví dụ về chiều sâu chuyên môn, phương pháp giảng dạy, sự nhiệt tình,<br>khả năng truyền cảm hứng, kiến thức ứng dụng thực tế, v.v)<br>What of the teachers of this course are you most satisfied with? (examples of professional depth, teaching methods, enthusiasm,                       |
| ability to inspire, practical knowledge, etc.)                                                                                                    |
|                                                                                                    |
|                                                                                                    |
|                                                                                                    |
| Ngoài những ý/câu hỏi trên, anh-chị còn có ý kiến đóng góp khác nhằm giúp nâng cao hiệu quả giảng dạy của GV môn học này?<br>(Lưu ý: Những ý kiến đóng góp của anh/chị trong câu này rất quan trọng. Những ý kiến càng cụ thế, chi tiết sẽ càng giúp Nhà<br>trưởng có cơ sở đưa ra những giải pháp phù hợp nhằm nâng cao chất lượng giảng dạy của GV). |
| (Note: Your comments in this question are very important. The more specific and detailed the ideas, the more they will help the                                                                                                    |
| school have suitable solutions to improving the teaching quality)                                                                                                    |
|                                                                                                    |
|                                                                                                    |
|                                                                                                    |

+ Students able to give comments at these two open-ended questions.

Cám ơn anh-chị đã dành thời gian điền thông tin vào Bảng khảo sát này. Sự tham gia đóng góp ý kiến nghiêm túc của anh-chị là rất quan trọng đôi với Nhà trường. Xin chân thành cảm ơn và chúc anh-chị sức khỏe - thành công!

Thank you for taking your time to fill out this survey.

We highly appreciate your cooperation.

We wish you good health and success!

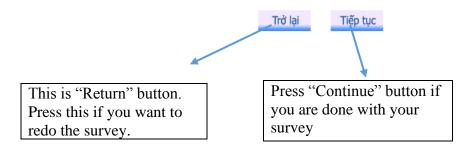

Notes: Please rate all questions that you have in the survey, but not necessary for 2 open – ended question.

## How to view the time table in Grad – student information system?

First, choose this symbol from the main interface

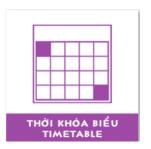

Then select the semester you need to view

TIMETABLE Chọn học kỳ cần xem thời khóa biểu HK1/2020-2021 ✔ Học kỳ đăng ký môn học hiện tại là HK1/2020-2021

| Current semester: Semester 1/2020-2021 Choose semester

### There are two kinds of viewing the timetable: Weekly and general

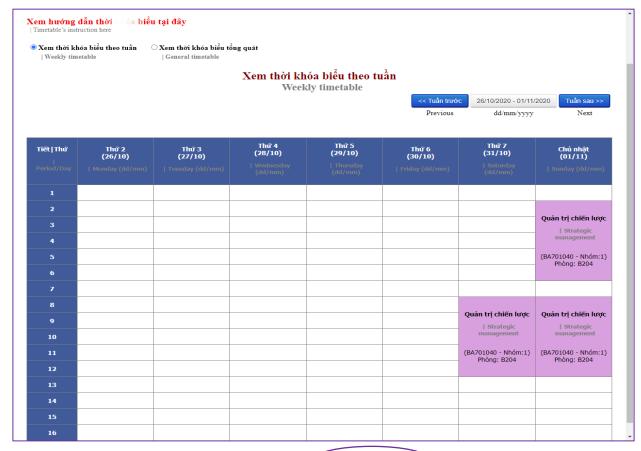

Weekly Timetable

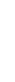

Timetable

General

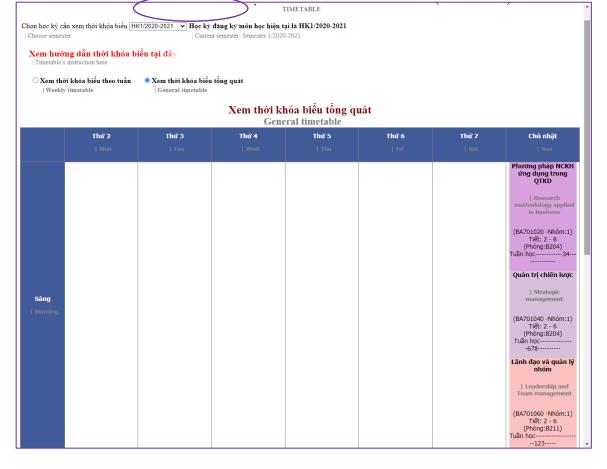

| Tiết Thứ<br> <br>Period/Day | Thứ 2<br>(12/10)<br>  Monday (dd/mm) | Thứ 3<br>(13/10)<br>  Tuesday (dd/mm) | Thứ 4<br>(14/10)<br>  Wednesday<br>(dd/mm) | Thứ 5<br>(15/10)<br>  Thursday (dd/mm) | Thứ 6<br>(16/10)<br>  Friday (dd/mm) | Thứ 7<br>(17/10)<br>  Saturday (dd/mm)      | Chủ nhật<br>(18/10)<br>  Sunday (dd/mm)  |  |
|-----------------------------|--------------------------------------|---------------------------------------|--------------------------------------------|----------------------------------------|--------------------------------------|---------------------------------------------|------------------------------------------|--|
| 1                           |                                      |                                       |                                            |                                        |                                      |                                             |                                          |  |
| 2                           |                                      |                                       |                                            |                                        |                                      |                                             | Phương pháp NCKH                         |  |
| 3                           |                                      |                                       |                                            |                                        |                                      |                                             | ứng dụng trong QTKD                      |  |
| 4                           |                                      |                                       |                                            |                                        |                                      |                                             | Research methodology applied in business |  |
| 5                           |                                      |                                       |                                            |                                        |                                      |                                             | (BA701020 - Nhóm:1)                      |  |
| 6                           |                                      |                                       |                                            |                                        |                                      |                                             | Phòng: B204                              |  |
| 7                           |                                      |                                       |                                            |                                        |                                      |                                             |                                          |  |
| 8                           |                                      |                                       |                                            |                                        |                                      | Phương pháp NCKH                            | Phương pháp NCKH                         |  |
| 9                           |                                      |                                       |                                            |                                        |                                      | ứng dụng trong QTKD                         | ứng dụng trong QTKD                      |  |
| 10                          |                                      |                                       |                                            |                                        |                                      | Research methodology<br>applied in business | Research methodology applied in business |  |
| 11                          |                                      |                                       |                                            |                                        |                                      | (BA701020 - Nhóm:1)                         | (BA701020 - Nhóm:1)                      |  |
| 12                          |                                      |                                       |                                            |                                        |                                      | Phòng: B302                                 | Phòng: B204                              |  |
| 13                          |                                      |                                       |                                            |                                        |                                      |                                             |                                          |  |
| 14                          |                                      |                                       |                                            |                                        |                                      |                                             |                                          |  |
| 15                          |                                      |                                       |                                            |                                        |                                      |                                             |                                          |  |
| 16                          |                                      |                                       |                                            |                                        |                                      |                                             |                                          |  |

This chart includes name of the subject:
"Research Methodology applied to business"

Class code: BA701020

Group:01

Room: B204

```
XEM PHẨN TIẾT VÀ KÝ HIỆU PHÒNG HOC TRONG THỜI KHÓA BIỂU
                             | SHIFT AND ROOM IN TIMETABLE
1. Quy định phân tiết | Shift:
   Sáng | Morning:
                                   Chiều | Afternoon: :
                                                                    Tối | Everning::
    Tiết 1 | Shift 1 : 06g35 -> 07g20 Tiết 7 | Shift 1 : 12g35 -> 13g20 Tiết 13 | Shift 1 : 17g45 -> 18g30
    Tiết 2 | Shift 1: 07g20 -> 08g05
                                    Tiết 8 | Shift 1: 13g20 -> 14g05 Tiết 14 | Shift 1: 18g30 -> 19g15
    Tiết 3 | Shift 1: 08g05 -> 08g50
                                    Tiết 9 | Shift 1 : 14g05 -> 14g50
                                                                    Tiết 15 | Shift 1: 19g30 -> 20g15
    Tiết 4 | Shift 1: 09g05 -> 09g50
                                    Tiết 10 | Shift 1: 15g05 -> 15g50 Tiết 16 | Shift 1: 20g15 -> 21g00
    Tiết 5 | Shift 1: 09g50 -> 10g40
                                    Tiết 11 | Shift 1: 15g50 -> 16g40
    Tiết 6 | Shift 1: 10g40 -> 11g20 Tiết 12 | Shift 1: 16g40 -> 17g20
Lưu ý: Tất cả các mốc thời gian trên được áp dụng từ thứ 2 đến chủ nhật. | Note: the timeline is applied from Monday to
  2. Ký hiệu phòng | Room :

    P: 98 Ngô Tất Tố, Phường 19, Quận Bình Thạnh. | 98 Ngo Tat To str., ward 19, Binh Thanh district

  - A, B, C: Tòa nhà A, Tòa nhà B, Tòa nhà C - Số 19, Nguyễn Hữu Thọ, Phường Tân Phong, Quận 7.
   | Building A, B, C - 19 Nguyen Huu Tho st. Tan Phong ward, district 7
  - F10, G10: Lầu 10 ký túc xá. | level 10th of Dormitory
  - BT: Liên hệ trung tâm Giáo dục thể chất & Quốc Phòng. | contact Physical education & Defense
  - HT6H: Hội trường lầu 6 nhà B. | Hall (Level 6th ) building B
```

This table contains detail shifts and sign of room in the schedule

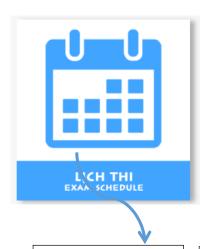

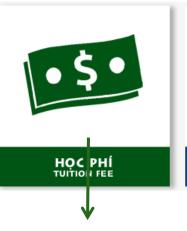

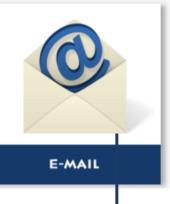

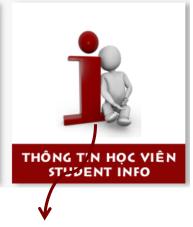

Shows you the time, group, and room of your exam.

Display your tuition in semester, in which what you have paid and the debt of that semester.

And if you have no debt in tuition it will display 0.

You can attach to school mail address here.

This is the place where you have to insert your information as :full name, d.o.b, certificates, parents information.

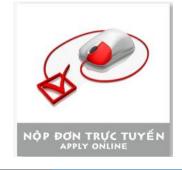

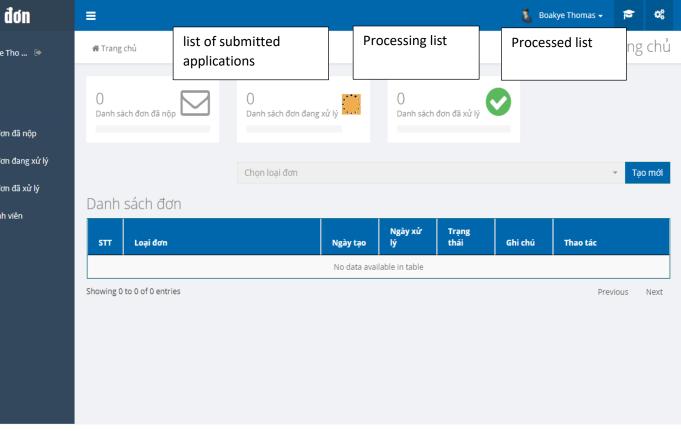

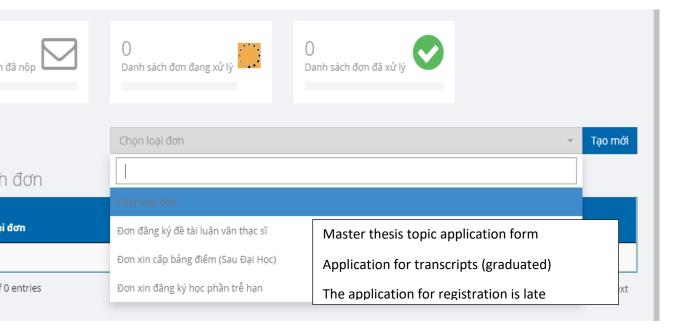

### Other sections:

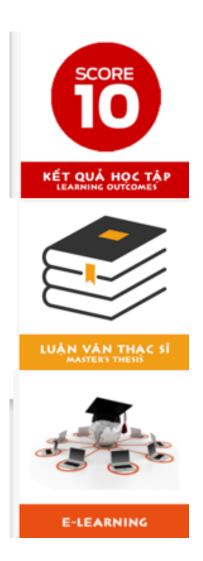

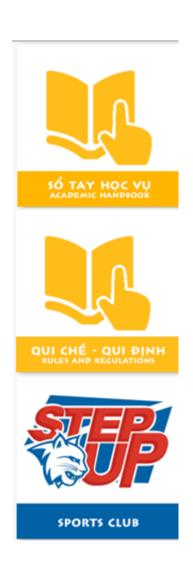